## **Operating Systems**

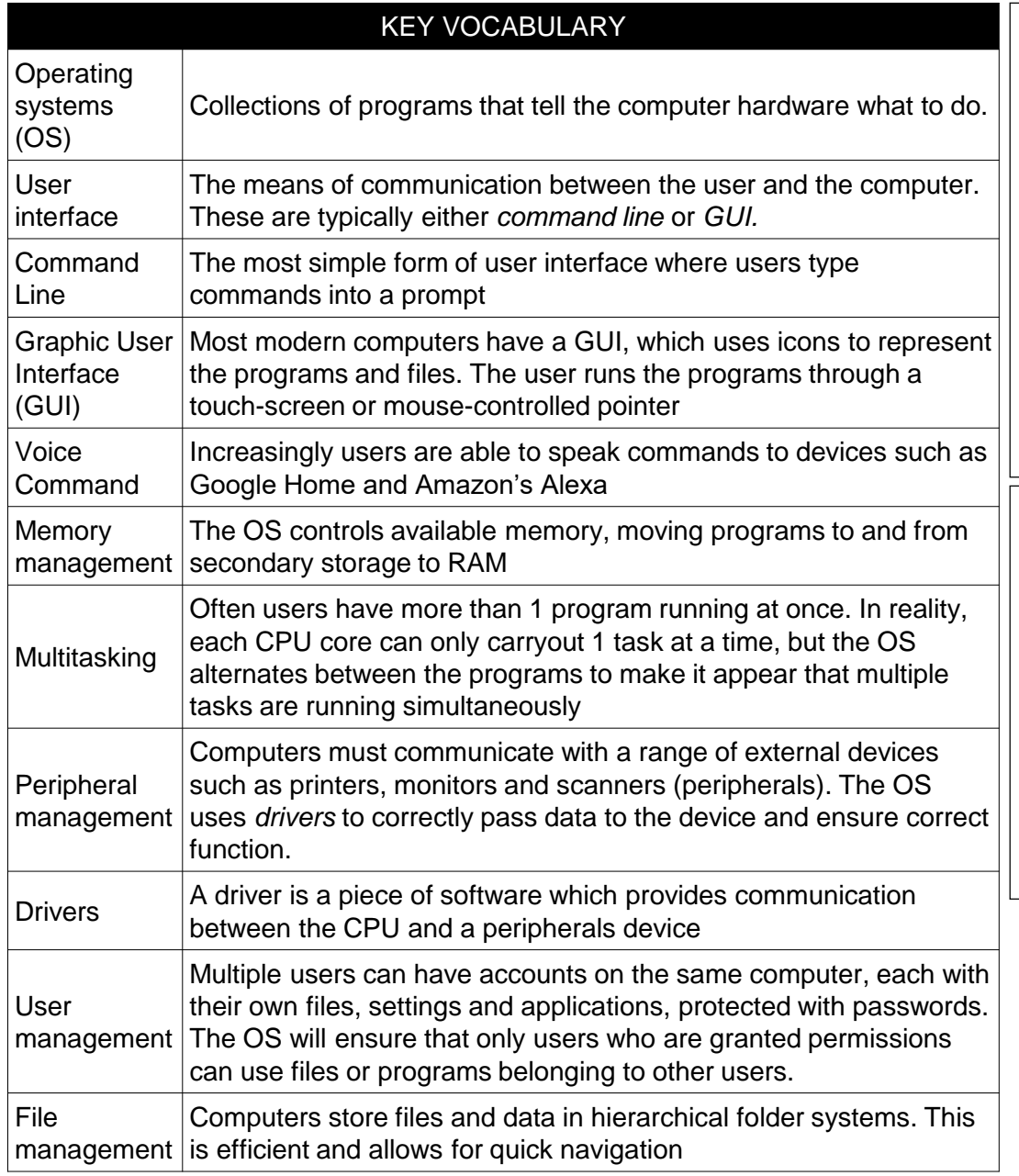

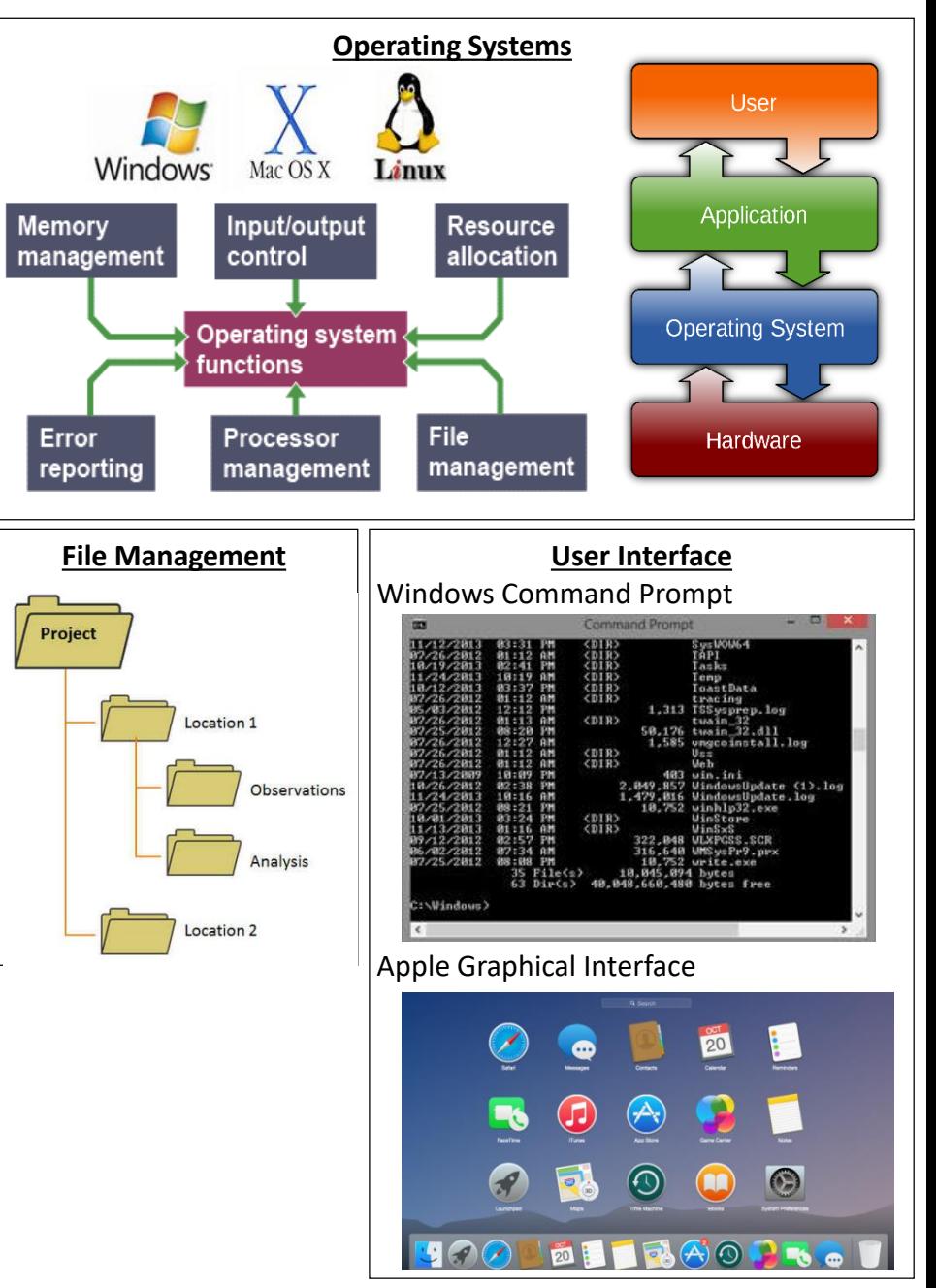

## **Computer Logic**

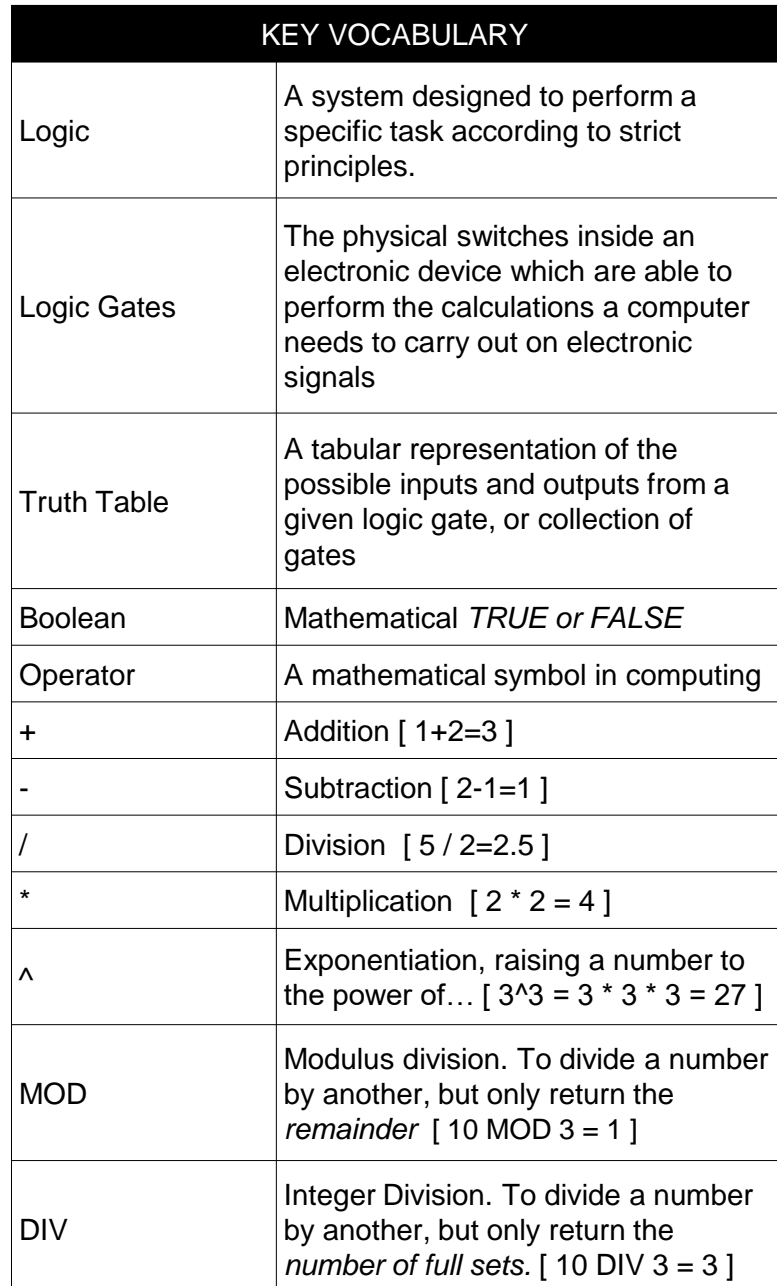

## LOGIC GATES

These gates take inputs (usually labelled A, B, C etc, and provide a single output. In this case labelled F, but could be another letter. Each gate is shown with its TRUTH TABLE

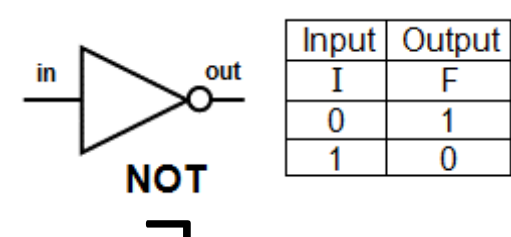

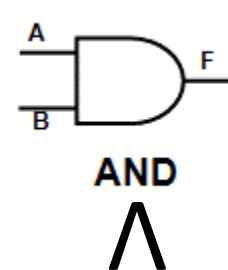

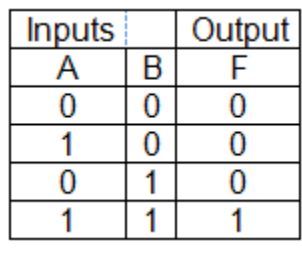

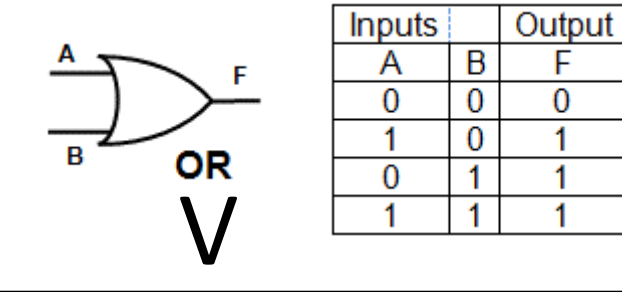

F

1

0

COMBINED GATES – Logic gates can be combined in any order to provide a range of computational possibilities. Inside a CPU, the physical switches are logic gates, and but combining them in different sequences, computers can undertake incredibly complex mathematics with these very simple tools.

(NOTA) OR (BANDC)

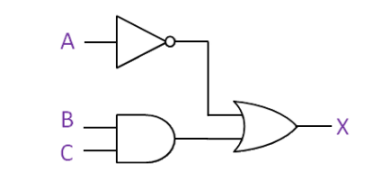

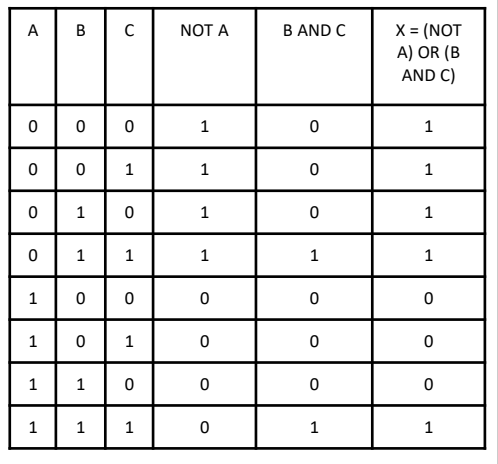